# **Inhalt**

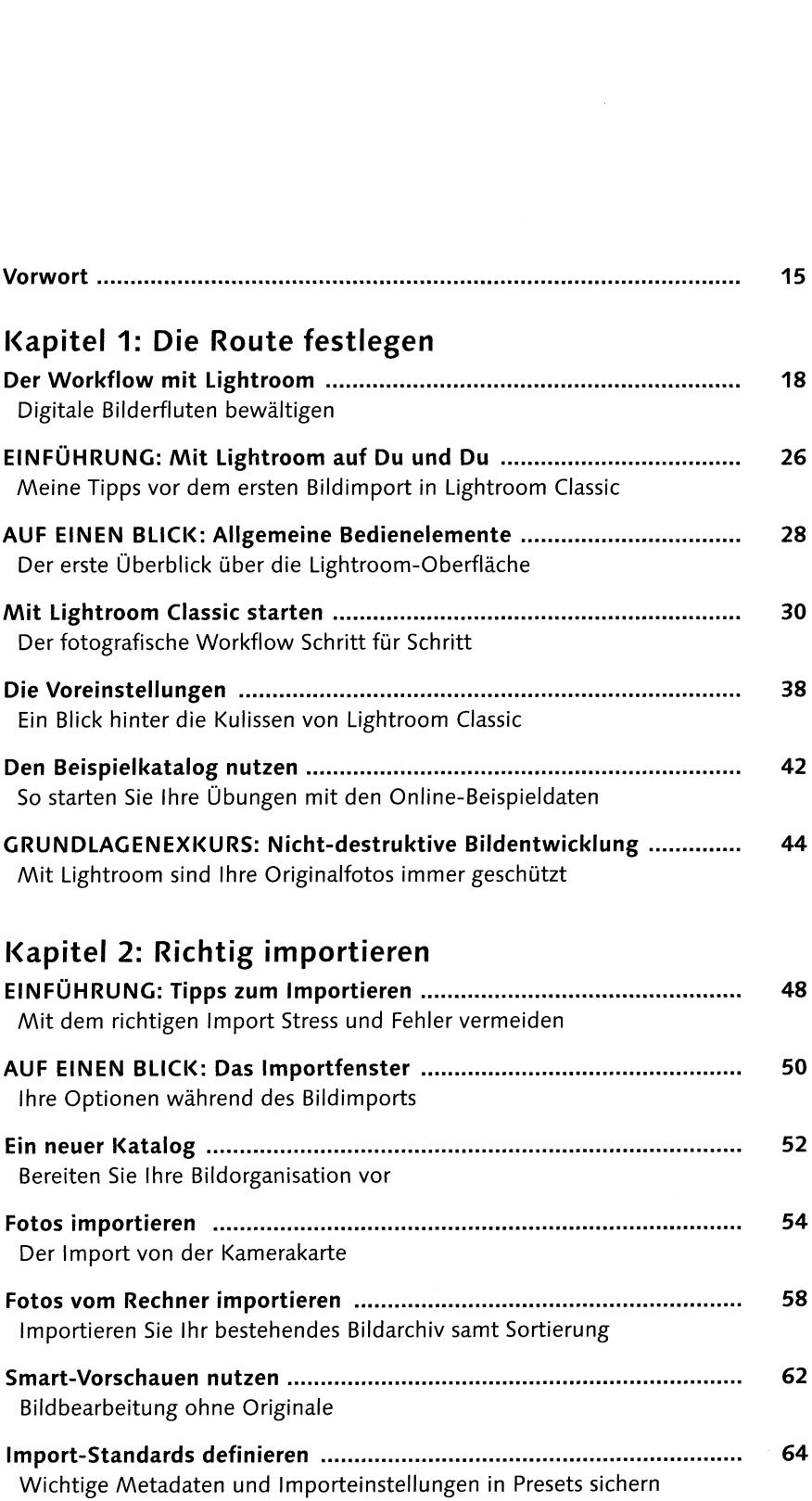

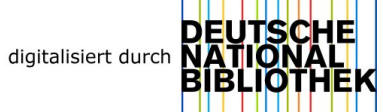

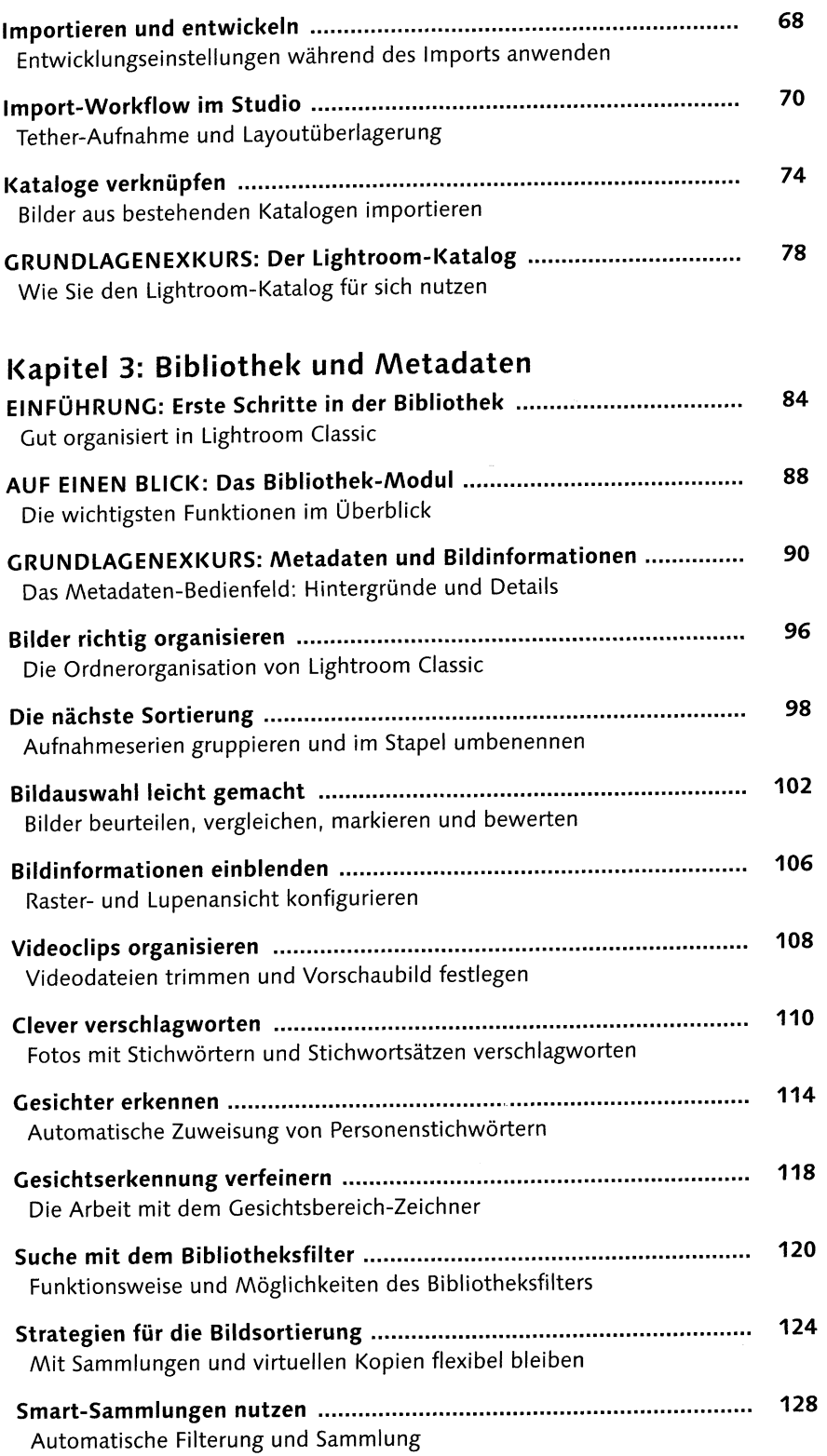

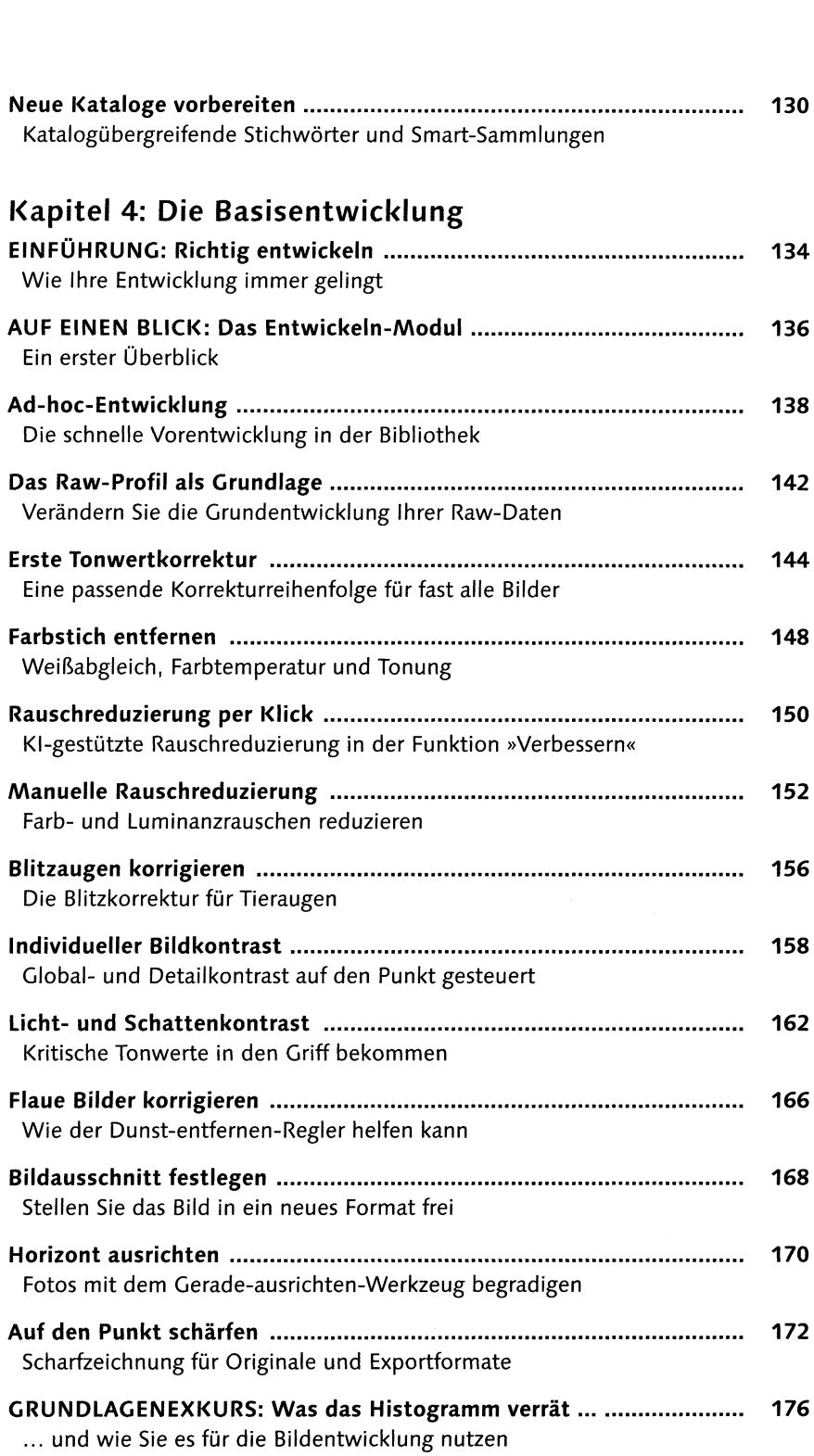

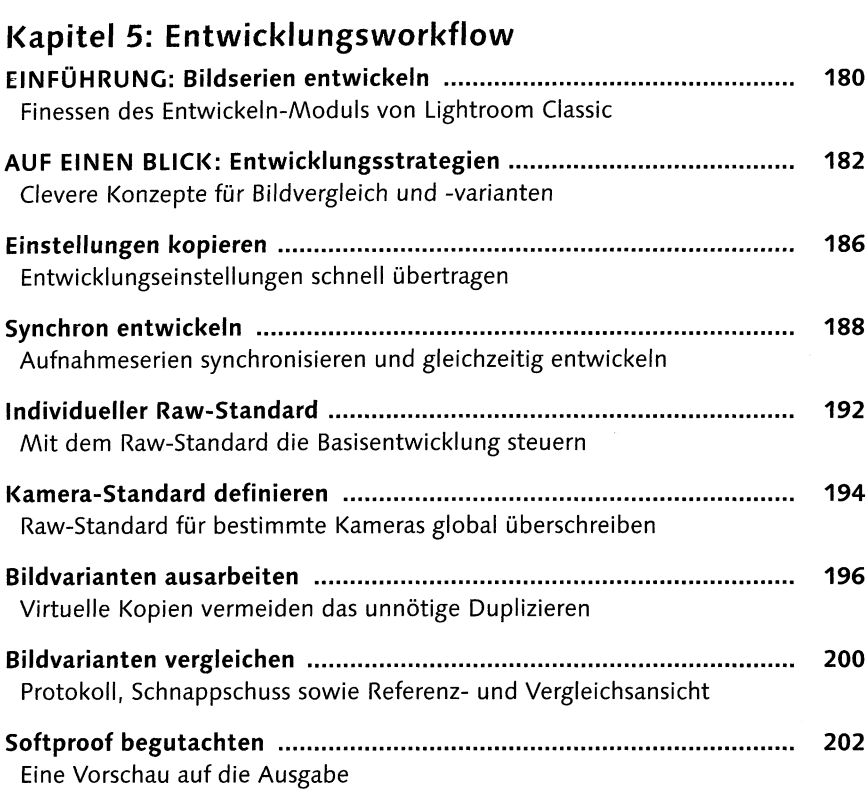

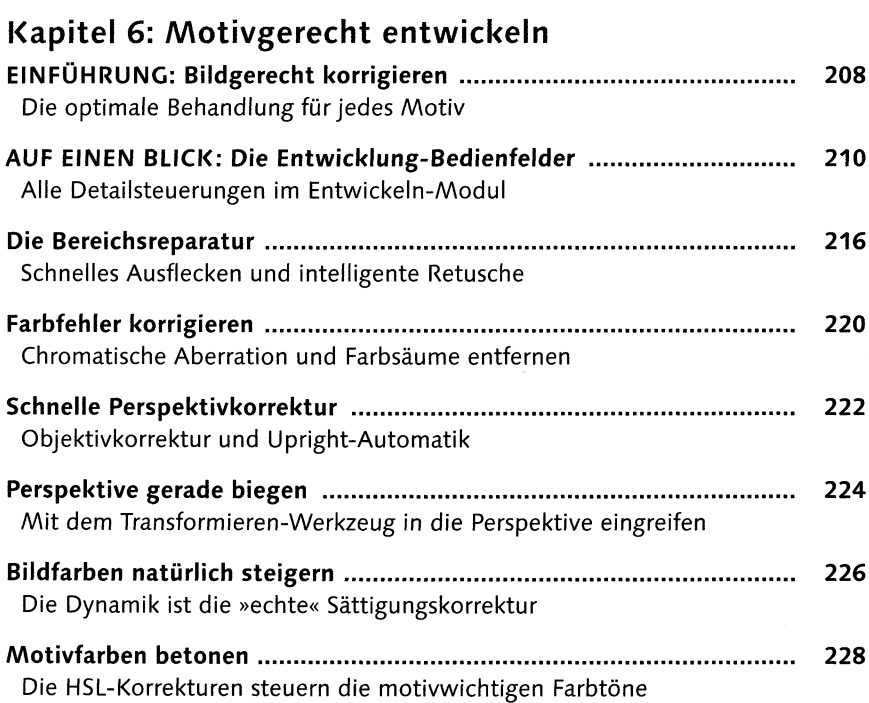

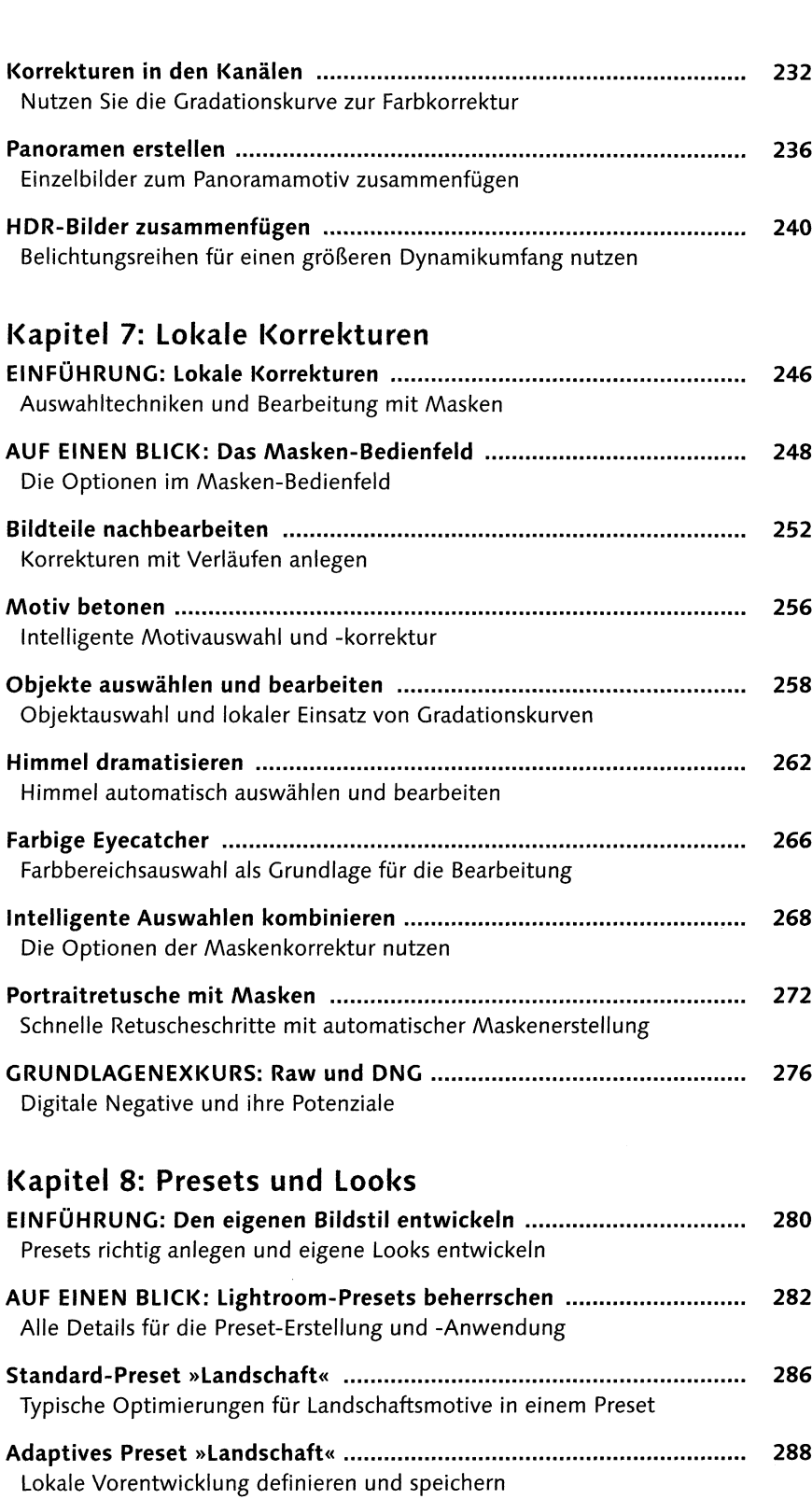

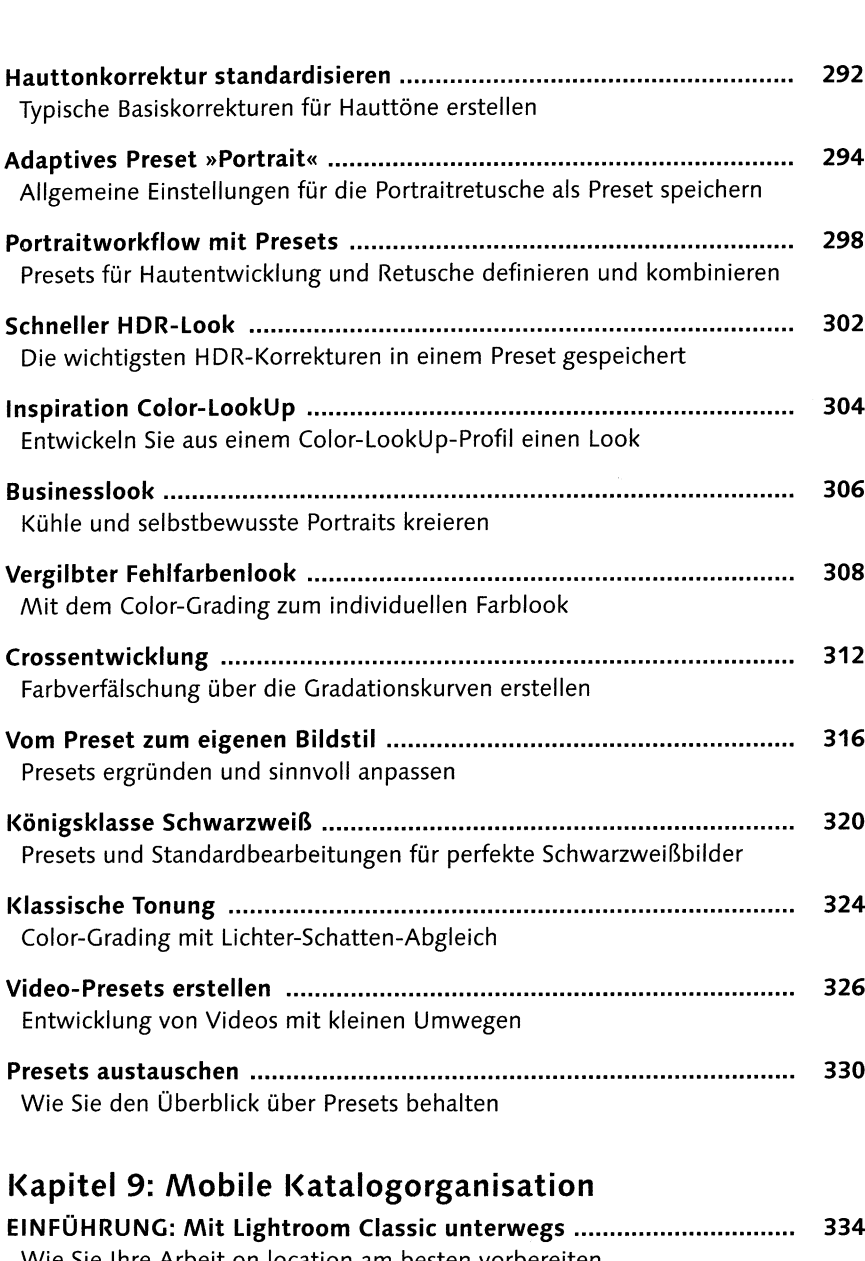

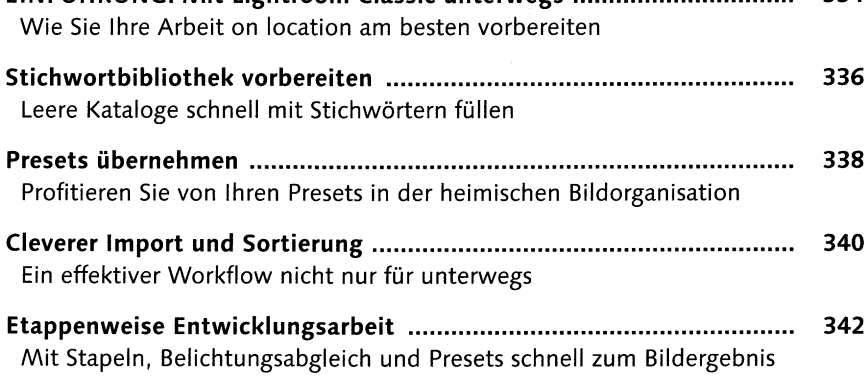

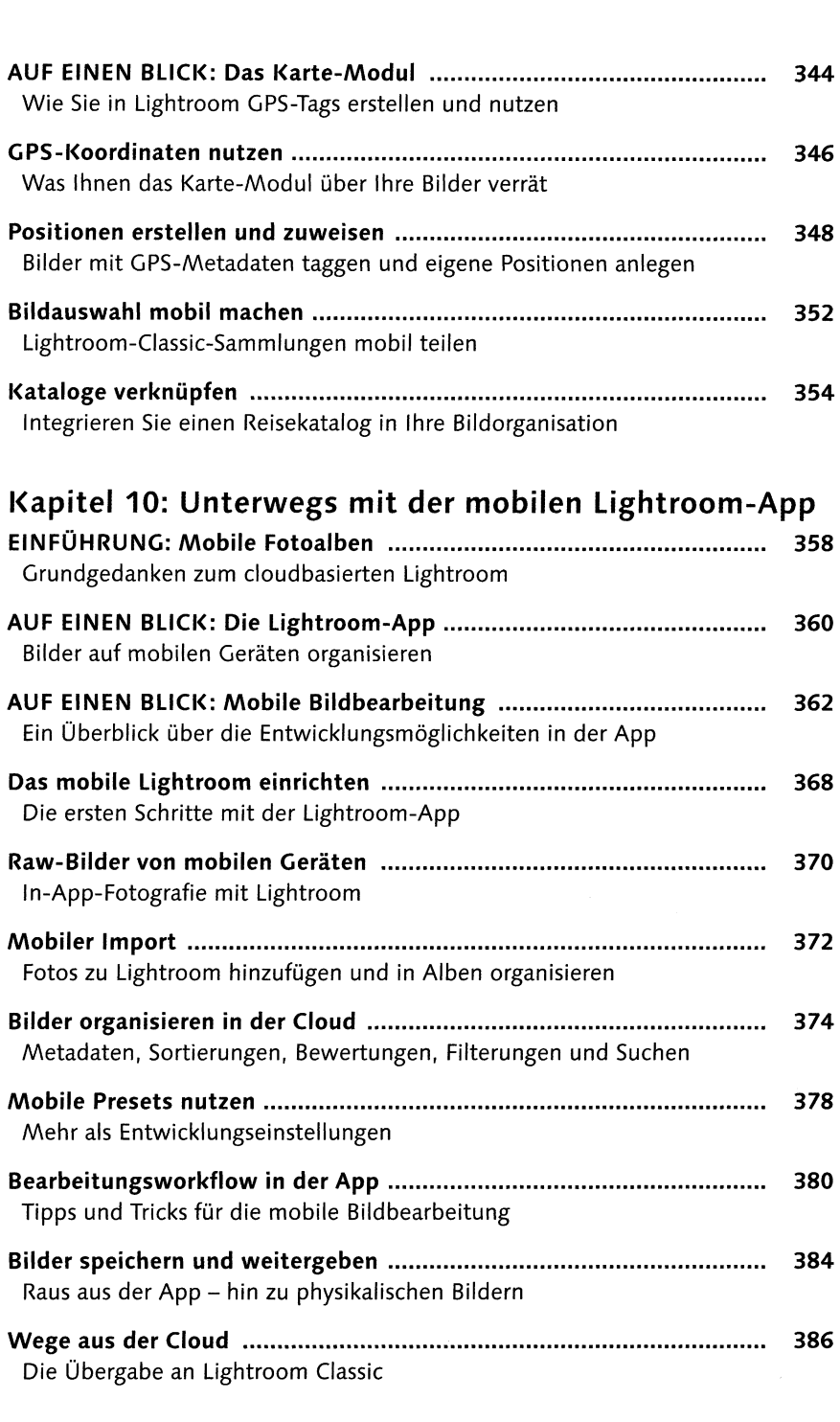

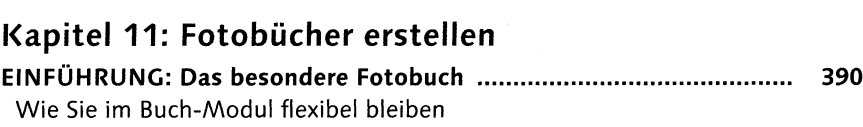

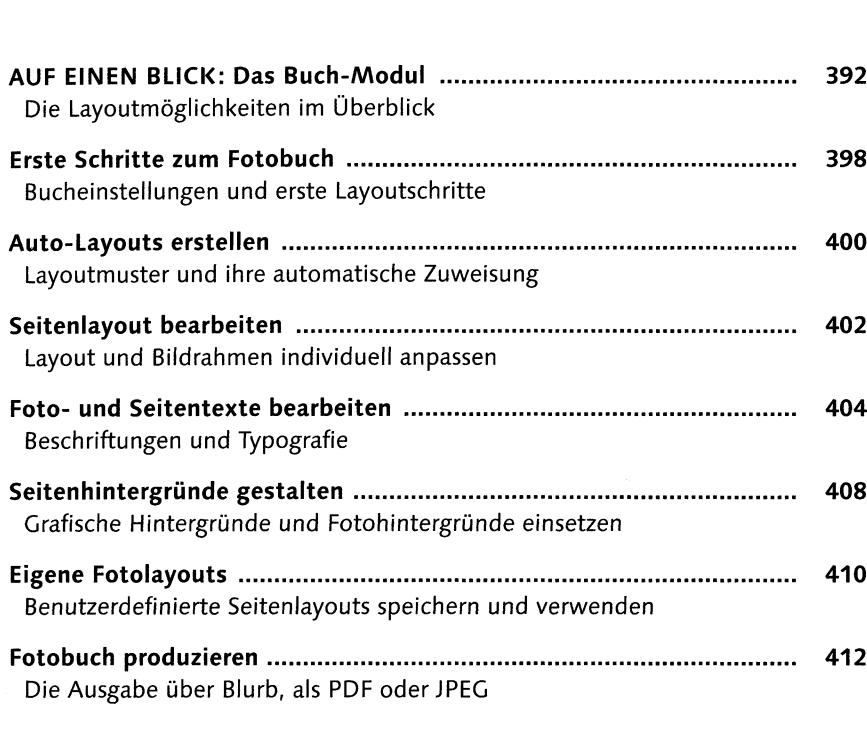

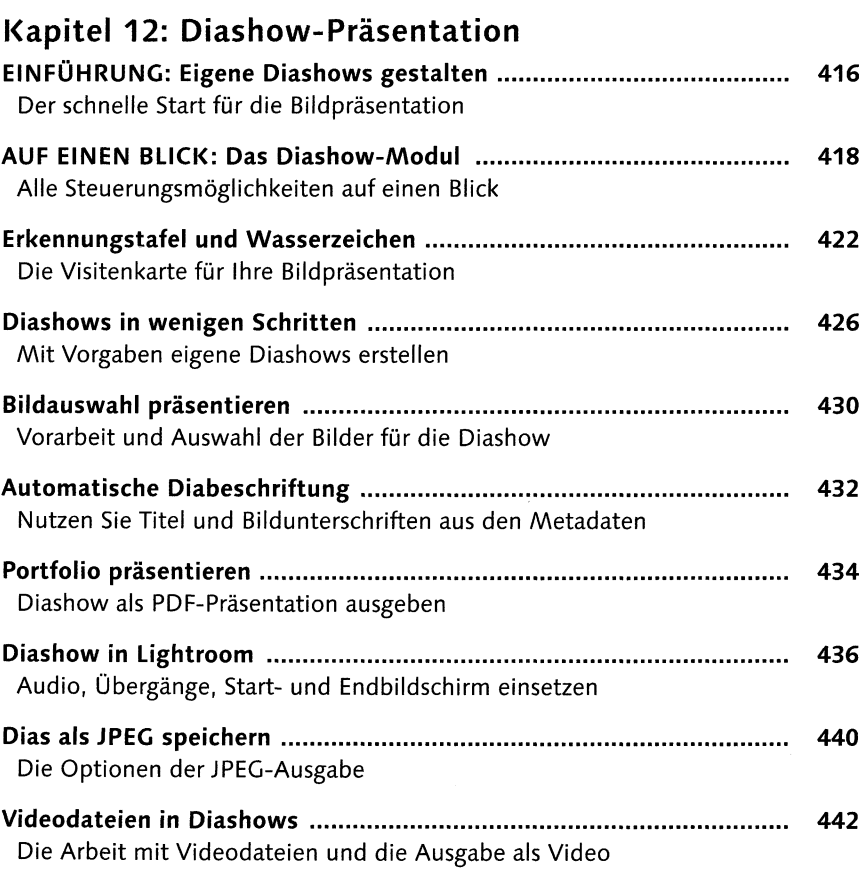

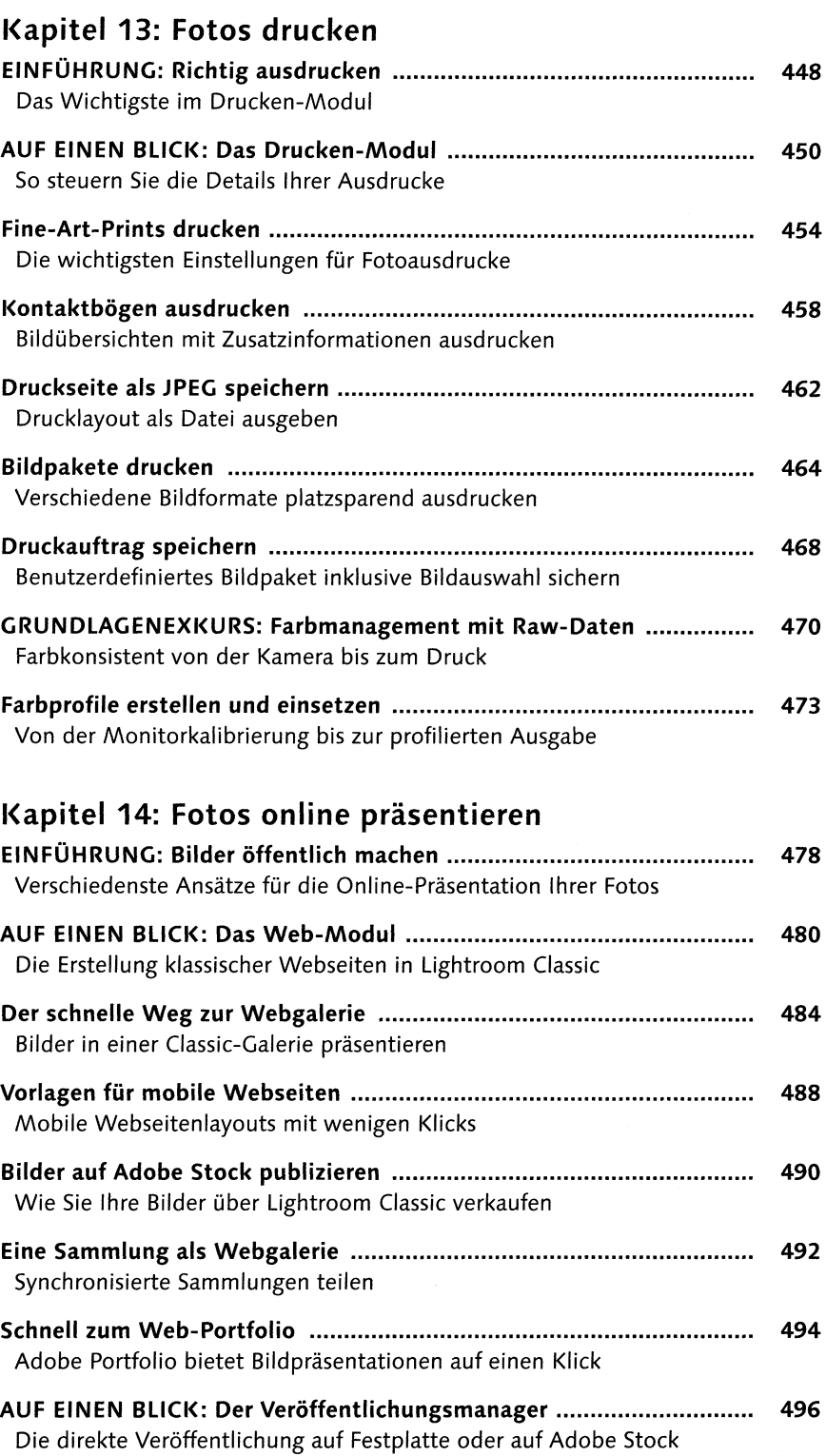

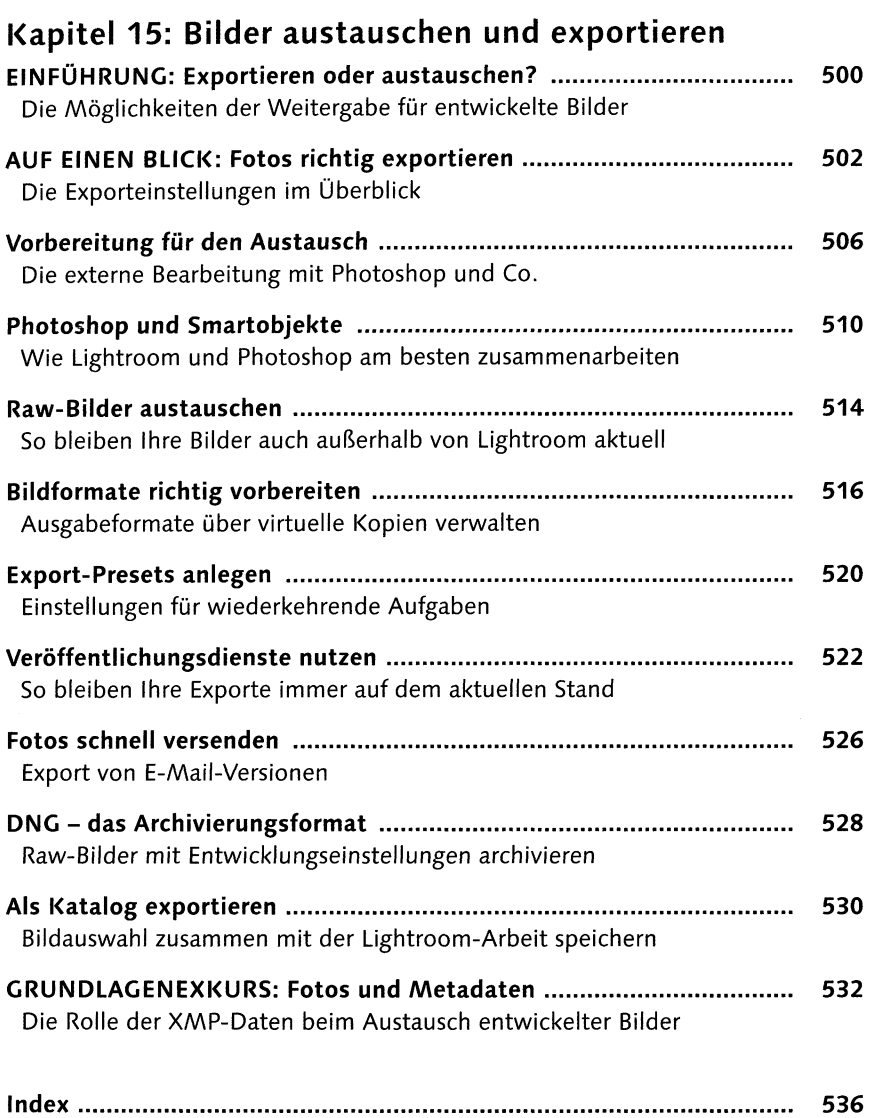